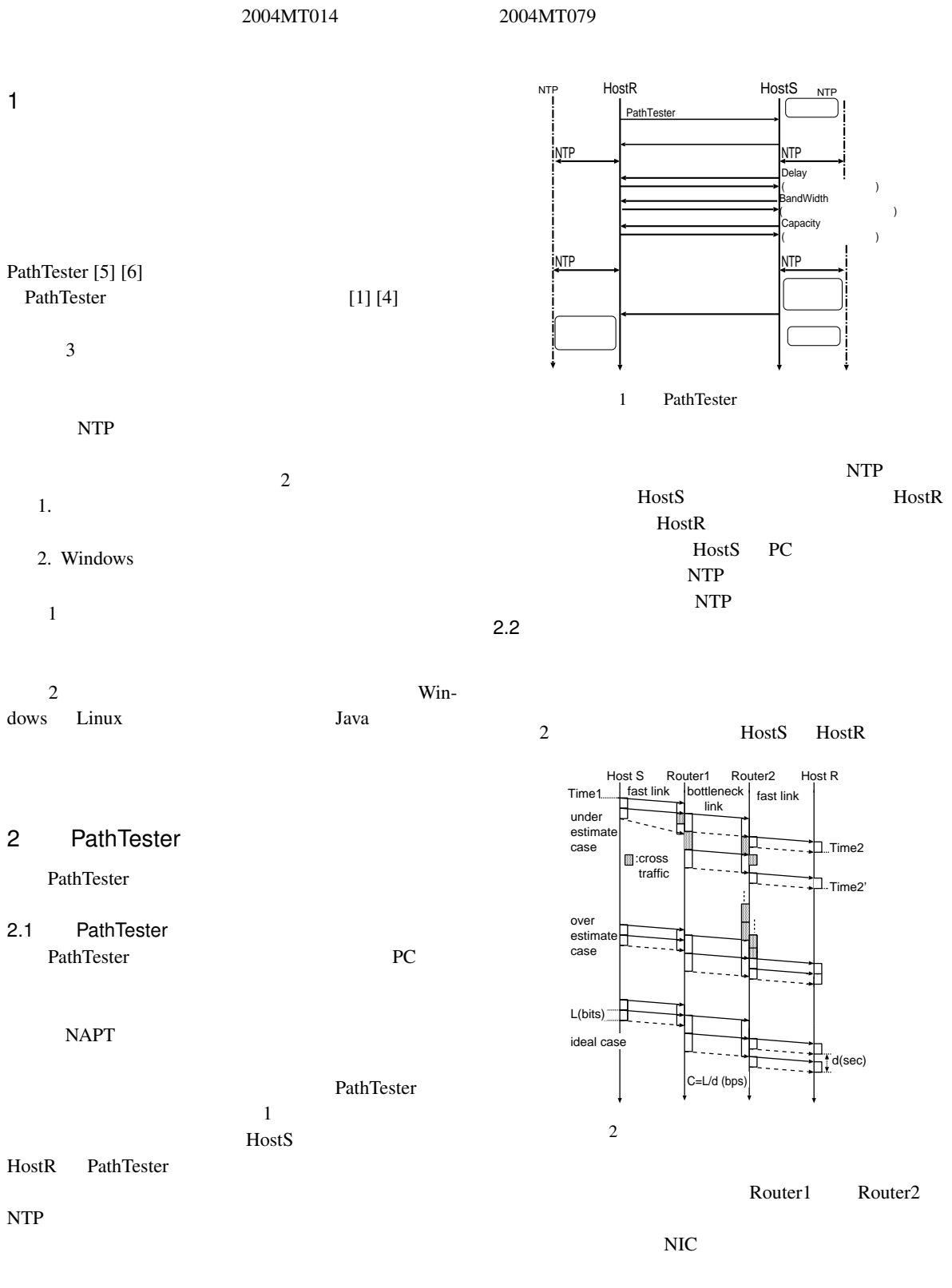

NIC NIC NIC

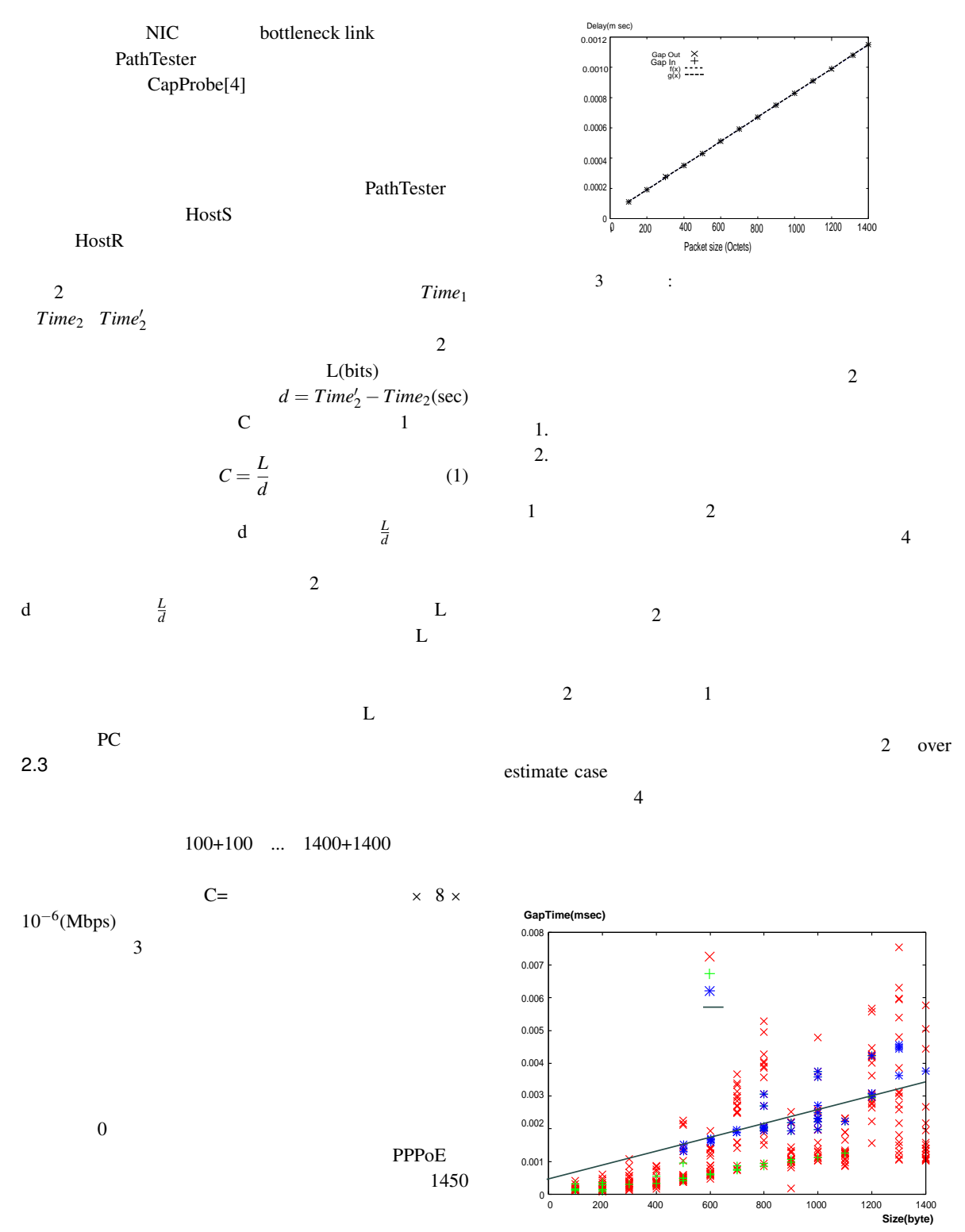

 $4\overline{a}$ 

 $4$ 

## 3 PathTester

## $3.1$

PathTester

sender ,receiver

 $5$ 

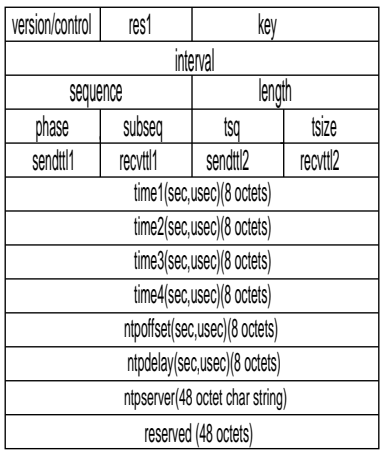

 $5<sub>2</sub>$  $3.2$  2

sender.cc receiver.cc 1  $5$ sequence subseq tsq

 $time1$ time2 time3 time4  $4$  $1$  2

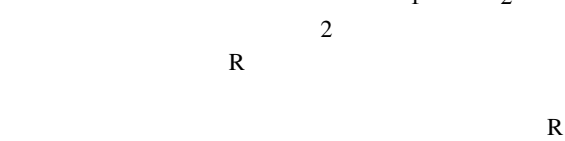

3.3 Windows Java C++ PathTester Java

1. Linux gettimeofday()

 $3x^2 + 5y = 5$  Java UDP datagram 3. Hops TTL 1 and  $\mathbf{I}$ System.currentTimeMillis() System.nanoTime() 2 2  $\text{int}[\ ]$  16  $8$  $int[]$ byte byte[ ] datagram byte[]  $int[]$ TTL C JNI TTL Windows 3.4 GUI GUI java.awt JSmooth[3] Windows GUI extension and the set of the set of the set of the set of the set of the set of the set of the set of the set of the set of the set of the set of the set of the set of the set of the set of the set of the set of the se PathTester

PC jdk jdk Windows Linux と同等の実行が可能になり,さらに GUI 機能を追加す

## 4 PathTester

PathTester PathTester 4.1 GINE

PathTester User Mode Linux GINE  $[2]$  6  $\frac{4}{10}$  In 10Mbps

 $\ln$  1 1  $\ln$ NewIn 2 OldIn PathTester Out

1 and 2011 of the ColdIn of the ColdIn of the ColdIn of the ColdIn of the ColdIn of the ColdIn of the ColdIn of the ColdIn of the ColdIn of the ColdIn of the ColdIn of the ColdIn of the ColdIn of the ColdIn of the ColdIn o 10Mbps 5Mbps 5Mbps 7Mbps 0ldIn 10Mbps NewIn 10Mbps

PathTester

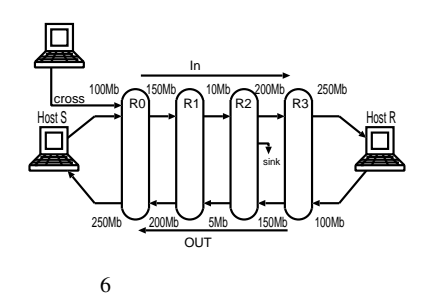

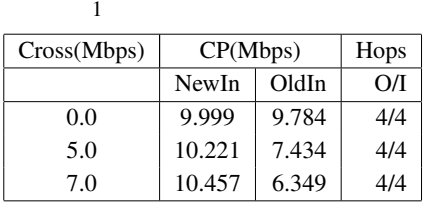

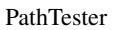

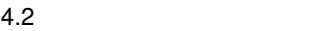

30Mbps 10Mbps

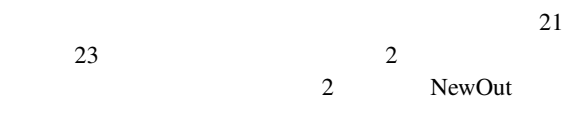

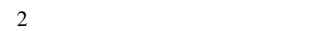

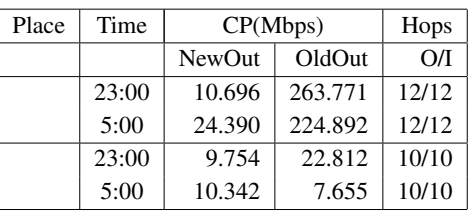

PathTester OldOut PathTester

PathTester 10Mbps PathTester

30Mbps

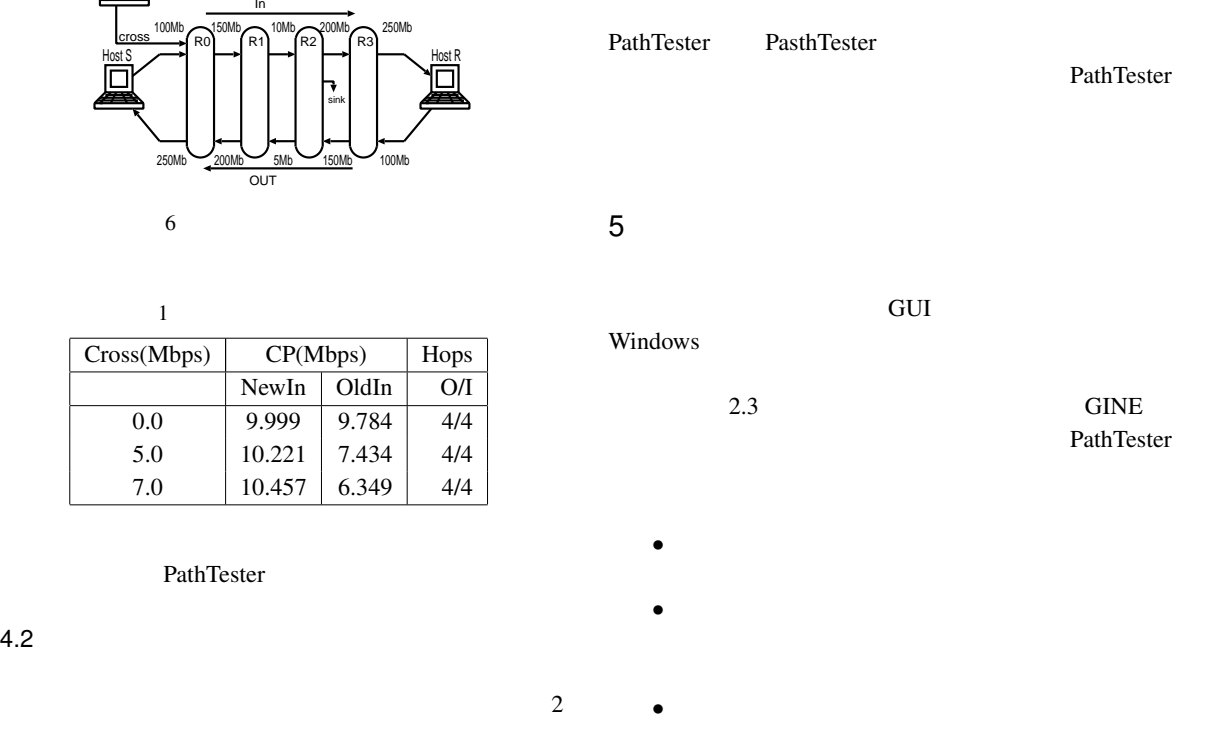

- **•** *•*  $\mathbf{r} = \mathbf{r} \cdot \mathbf{r} + \mathbf{r} \cdot \mathbf{r} + \mathbf{r} \cdot \mathbf{r} + \mathbf{r} \cdot \mathbf{r} + \mathbf{r} \cdot \mathbf{r} + \mathbf{r} \cdot \mathbf{r} + \mathbf{r} \cdot \mathbf{r} + \mathbf{r} \cdot \mathbf{r} + \mathbf{r} \cdot \mathbf{r} + \mathbf{r} \cdot \mathbf{r} + \mathbf{r} \cdot \mathbf{r} + \mathbf{r} \cdot \mathbf{r} + \mathbf{r} \cdot \mathbf{r} + \mathbf{r} \$
- [1] Downey, B. A.: *Clink* (accessed August 2007). (http://allendowney.com/research/clink/).
- [2] Ihara, A., Murase, S. and Goto, K.: IPv4/v6 Network Emulator using Divert Socket., *Proc. of 11th International Conference on Systems Engineering (ICSE2006).*, Coventry, UK, pp. 159–166 (Sep. 2006).
- [3] JSmooth: *Java Executable Wrapper* (accessed August 2007). (http://jsmooth.sourceforge.net/).
- [4] Kapoor R., Chen L., Lao L., Gerla M., and Sanadidi. Y. M.: *CapProbe: a simple and accurate capacity estimation technique.* SIGCOMM 2004:67-78(2004). (http://doi.acm.org/10.1145/1015467.1015476/).
- $[5]$

 $(Apr. 2005).$ 

 $[6]$ 

(Apr.

2006).